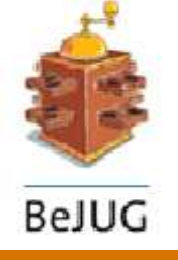

# **Open Source Java Server Faces**

Standardisation of presentation frameworks

Edwin Mol & Dimitry D'Hondt Java Architects Real Software

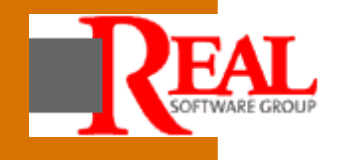

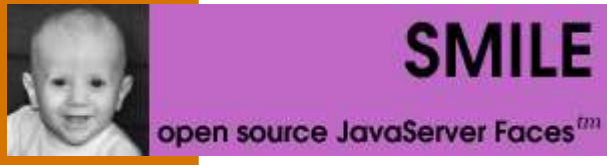

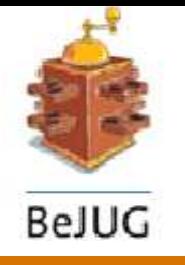

#### **Overall Presentation Goal**

#### **Technical introduction to JavaServer Faces.**

#### **Learn how to create JSF pages and components using the open source implementation, 'Smile'.**

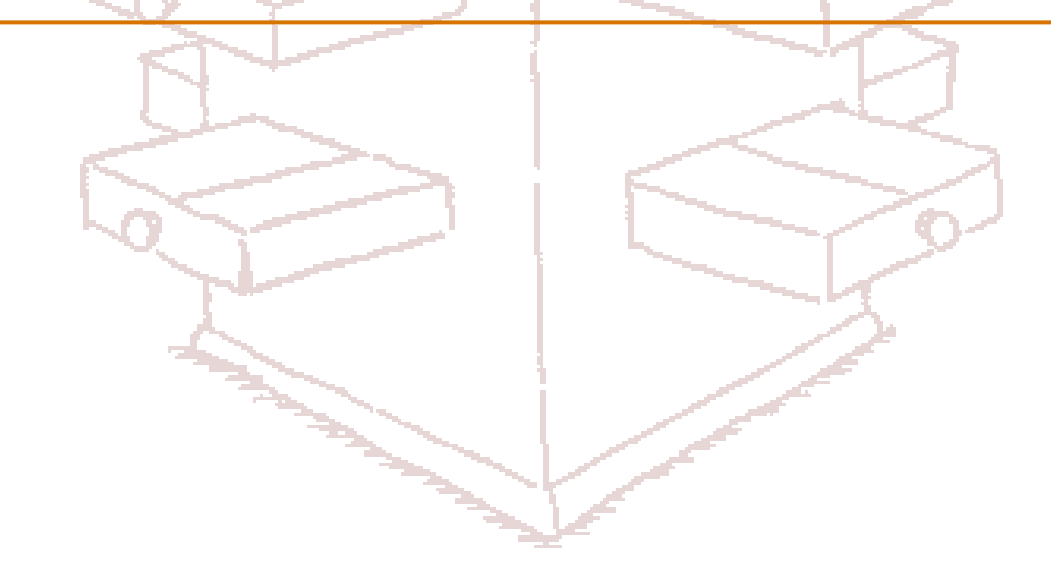

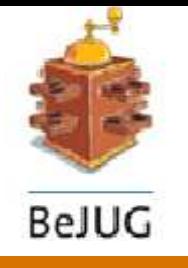

#### **Speakers**

- **Edwin Mol** 
	- Java Architect at Real Software.
	- 5+ Years of designing and implementing J2EE solutions.
	- Core developer of 'Smile'.
- Dimitry D'hondt
	- Java Architect at Real Software.
	- 3,5 Years of teaching J2EE + Designing and implementing J2EE applications.
	- Core developer of 'Smile'.

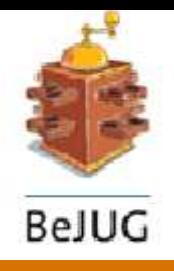

#### **Problem.**

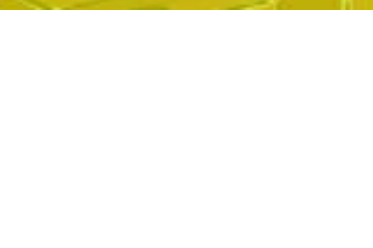

#### Current web development -> too many technical details.

#### We need to raise the level of abstraction. • (In standardised way.)

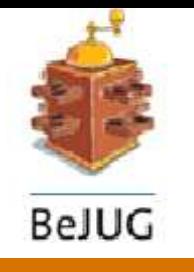

#### **Agenda**

- Introducing JSF.
- Basic structure. (Demo 1)
- 'Hello World !' in JSF. (Demo 2)
- Event handling.
- Writing a JSF component. (Demo 3)
- Data binding.
- **State Management**
- Struts vs. (or with ?) JSF.
- Smile : open source implementation.

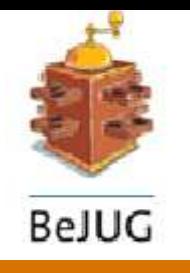

# **Introducing JSF**

- 
- Component based presentation layer.
- Standardized (JSR-127)
	- Component market.
	- **Reduces** vendor lock-in.
- Raises the level of abstraction.
	- Real components. (now: page,scriptlets,tags,...)
	- Designers (Productivity).
	- Dynamic page construction.
	- Simplifies. (Overal direction of JCP)
	- ...
- Answer to ASP.net

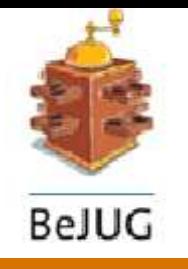

#### **Basic structure (1/2)**

- Component tree. (Composite GoF)
- Example component tree :
	- partsPanel (Grid Layout Manager 1 column)
		- addComponentPanel (Grid Layout Manager 4 columns) Label 'parentLabel' Label 'typeLabel' Label 'idLabel' Dummy (filler) HtmlSelectOneMenu 'parentCombo' HtmlSelectOneMenu 'typeCombo' HtmlInputText 'identifier' HtmlCommandButton 'addButton'
			- ruler
			- resultsPanel

Dynamically added components...

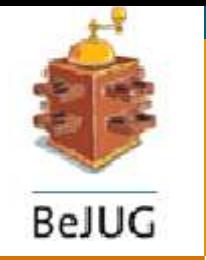

## **Basic structure (2/2)**

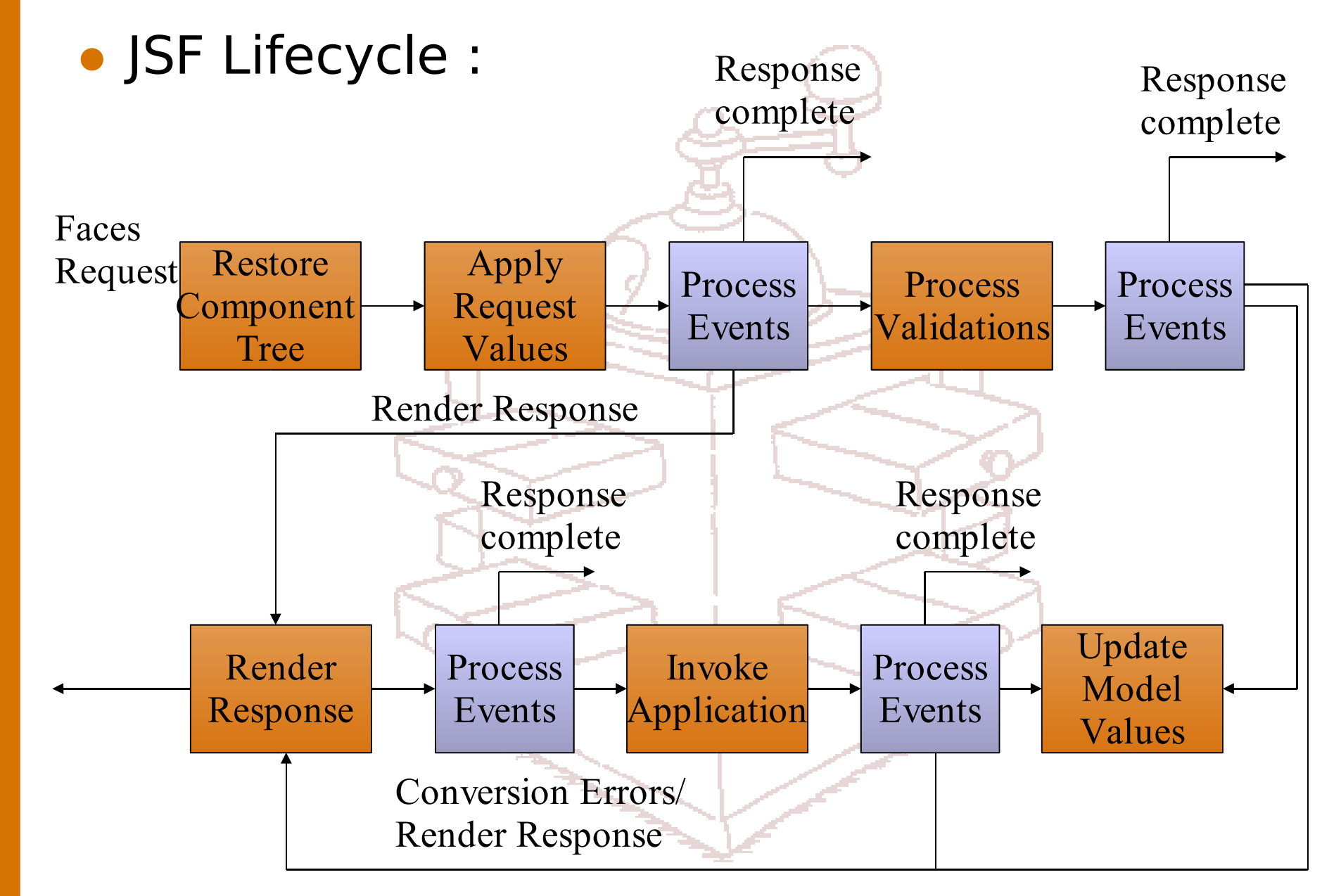

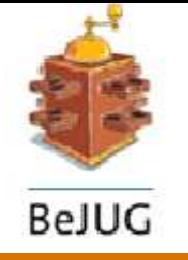

#### **JSP vs. Class-based Pages.**

- Certain projects are document oriented. (e.g. On-line shop)
	- JSP based model.
		- Greatest control over layout.
		- Mix hand-coded HTML with JSF.
		- Combine with available JSP taglibs. Even Struts ?
- Other projects are real **applications** in a browser.
	- Class based model.
		- No need to learn servlet/JSP technology
		- Clean model.
		- Simple.

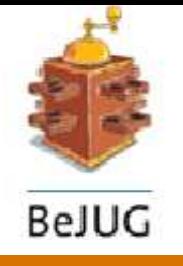

## **Hello World ! (1/2)**

```
<%@ taglib uri="http://java.sun.com/jsf/html"
  prefix="h" %>
<%@ taglib uri="http://java.sun.com/jsf/core"
  prefix="f" %>
<html>
      <head>
         <title>Welcome</title>
      </head>
   <body>
      <f:use_faces>
         <h:input_text value="hello JSP world !"/>
      </f:use_faces>
   </body>
</html>
```
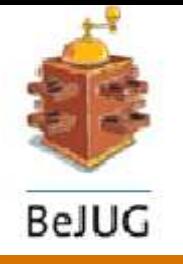

**}**

**}**

## **Hello World ! (2/2)**

**public class HelloWorld implements Page { public void init(FacesContext ctx, UIComponent root) {**

**Screen screen = new Screen(); screen.setId("helloScreen"); screen.setTitle("hello World application..."); root.getChildren().add(screen);**

**HtmlOutputLabel label = new HtmlOutputLabel(); label.setValue("Hello World"); screen.getChildren().add(label);**

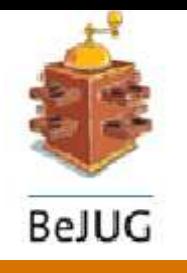

## **Event handling (1/2)**

- JSF has similar event handling model as swing
- UIComponent emits events and broadcasts it to event listeners
- All events subclass javax.faces.FacesEvent
- Phase identifier indicates where in lifecycle event should be processed
- Method binding makes it possible to handle events without registering a listener

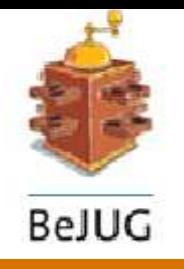

## **Event handling (2/2)**

- Registering an Actionlistener
	- JSP based pages:

**<h:command\_button label="Login"> <f:action\_listener type="custom.MyActionListener"/>**

**</h:command\_button>**

• Class based pages

**HtmlCommandButton loginButton = new HtmlCommandButton(); loginButton.addActionListener(new MyActionListener ());**

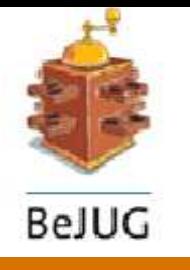

#### **Component by example (1/4)**

- Example : Simple toolbar component.
	- **Toolbar** class represents the toolbar.
	- **ToolbarRenderer** class takes care of HTML rendering.
	- **ToolbarButton** represents a single button on the toolbar.
	- **ToolbarButtonPressedEvent** event that is fired when a toolbar button is pressed. (server-side)
	- **ToolbarButtonPressedListener** event that is fired when a toolbar button is pressed. (server-side)
- Demo.
	- Buttons.
	- Toggle buttons.
	- Tooltips.
	- Left/Right buttons.
	- seperators.

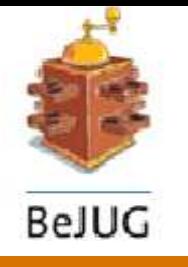

## **Component by example (2/4)**

- Component class
	- **public Object saveState(FacesContext ctx)**
		- Returns a serializeable object that contains the state of the component.
	- **public void restoreState(FacesContext ctx, Object state)**
		- Does the opposite.
	- Event handler registration (javabean style).

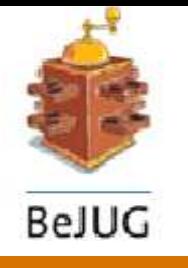

## **Component by example (3/4)**

- Renderer class
	- **public void encodeEnd(FacesContext ctx, UIComponent component) throws IOException**
		- Takes care of rendering out the current toolbar state as HTML.
		- Uses overlib to generate tooltips.
	- **public void decode(FacesContext ctx, UIComponent component)**
		- Takes care of the apply request values phase.
		- Examines incoming request parameters to determine if and which button was pressed.

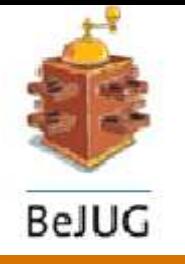

## **Component by example (4/4)**

• Event handling

**..**

**..**

**}**

**..**

**}**

**public class .. implements ToolbarButtonPressedListener {**

**toolbar.addToolbarButtonPressedListener(this);**

**public void buttonPressed**

**(ToolbarButtonPressedEvent e) {**

**log.info("toolbar button " + e.getButton(). getAction() + " was pressed.");**

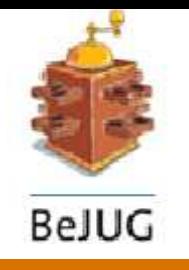

## **Data binding**

- Direct connection to your model beans possible
- JSP 2.0 based
- Supports Read(rvalue) and Write(lvalue)
- Method binding facilitates dynamic method invocation of arbitrary public methods of arbitrary objects.

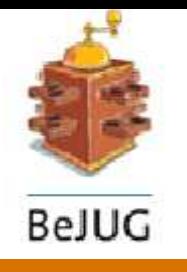

#### **State management**

- Transparent to developer
- Different strategies possible
	- Client side
	- Server side
	- Different compression schemes ...
- Client side state management emulates the behaviour of desktop applications
- Performance penalty for client side state management but scales better.

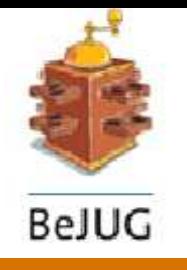

## **Struts vs. (or with ?) JSF**

- 
- JSF has higher abstraction level
- Tool support
- Struts as foundation, JSF as extention (McClanahan)
	- **Transitional**
- Foundation vs. User-Interface Framework (Kito Mann)
- Struts -> open-source is key to it's success
- JSF -> standard, but open-source implementation(s) remain important.

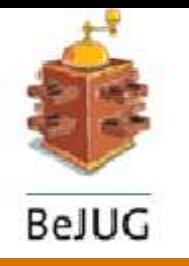

#### **Smile**

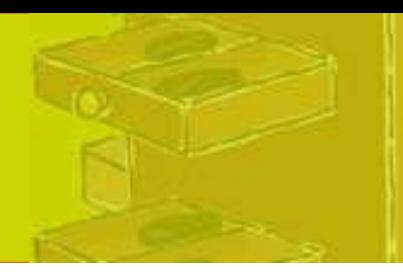

- Open source JSF implementation
- Focus on
	- JSP & Class based model
	- Component library
	- Designer application
	- **Documentation**
	- Support for UI testing/scripting.
- Overal goal: productivity
- Current version 0.3.2
	- Implements Proposed Final Draft of specification without JSP tags.
- 0.4 will include JSP support
- http://smile.sourceforge.net

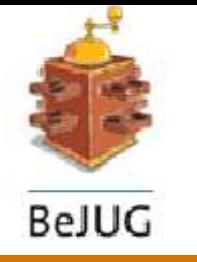

#### **If You Only Remember One Thing…**

#### JSF raises the level of abstraction, in a standards based way.

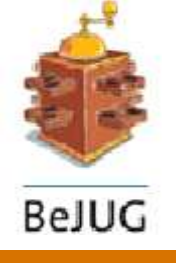

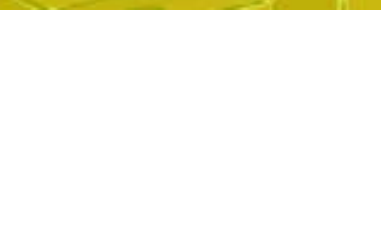

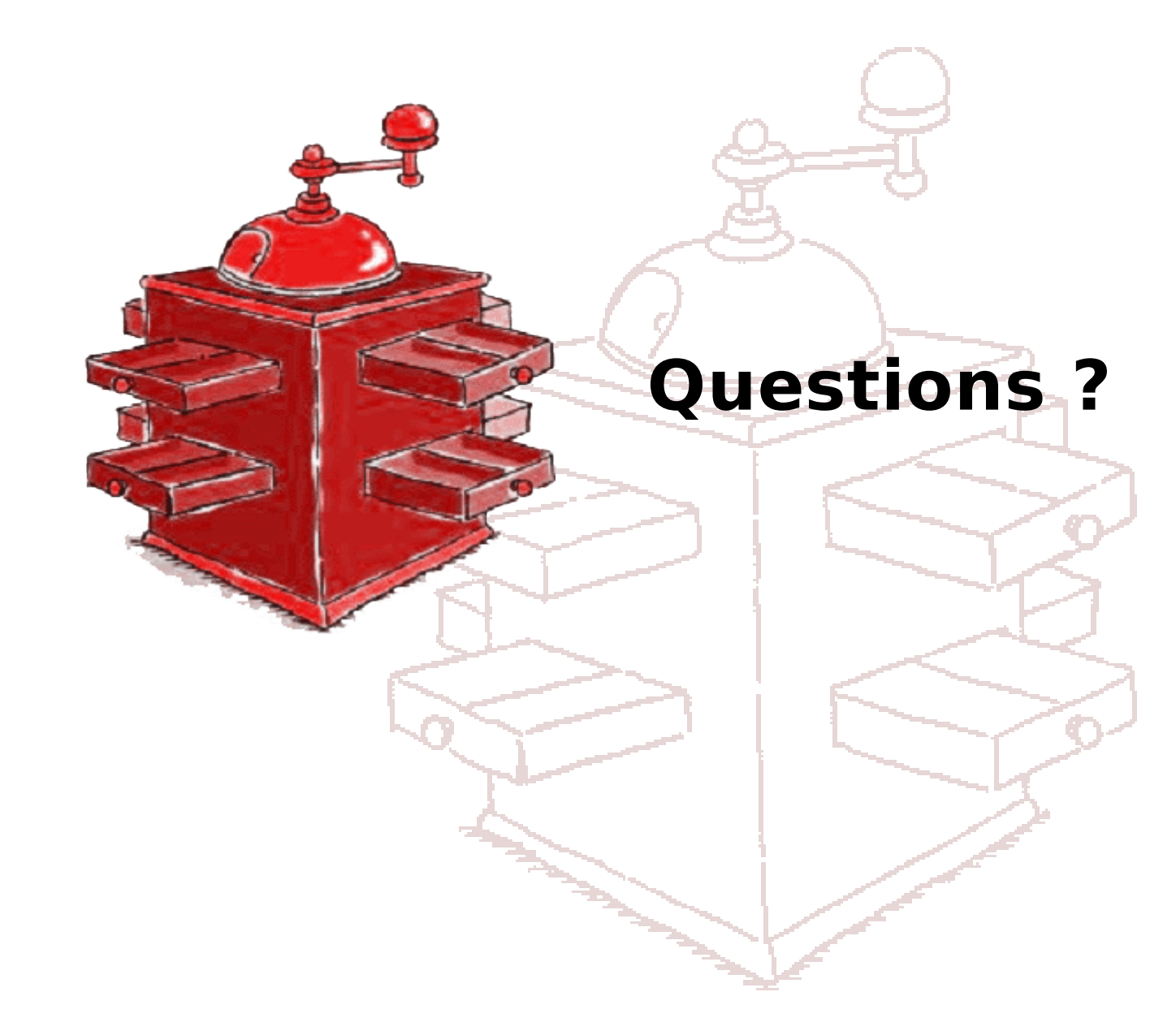